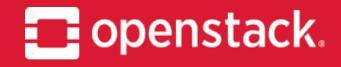

**November 2018** 

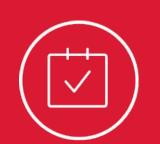

# Octavia

Project Onboarding, OpenStack Summit Berlin

Carlos Goncalves IRC: cgoncalves **red**hat.

IRC: xgerman German Eichberger

Michael Johnson IRC: johnsom

@rackspace.

@rackspace。

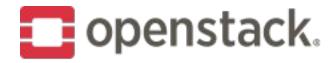

#### What is Octavia?

Load Balancing as a Service for OpenStack.

- Octavia provides scalable, on demand, and self-service access to load balancer services, in a technology agnostic manner, for OpenStack.
- The reference load balancing driver provides a highly available load balancer that scales with your compute environment.
- Founded during the Juno release of OpenStack.
- 78 contributors from 29 companies for latest release
- Moved from a Neutron sub-project to a top level
   OpenStack project during the Ocata series.
- #1 Neutron feature "actively using, interested in using, or looking forward to using" for the past two April OpenStack user surveys.

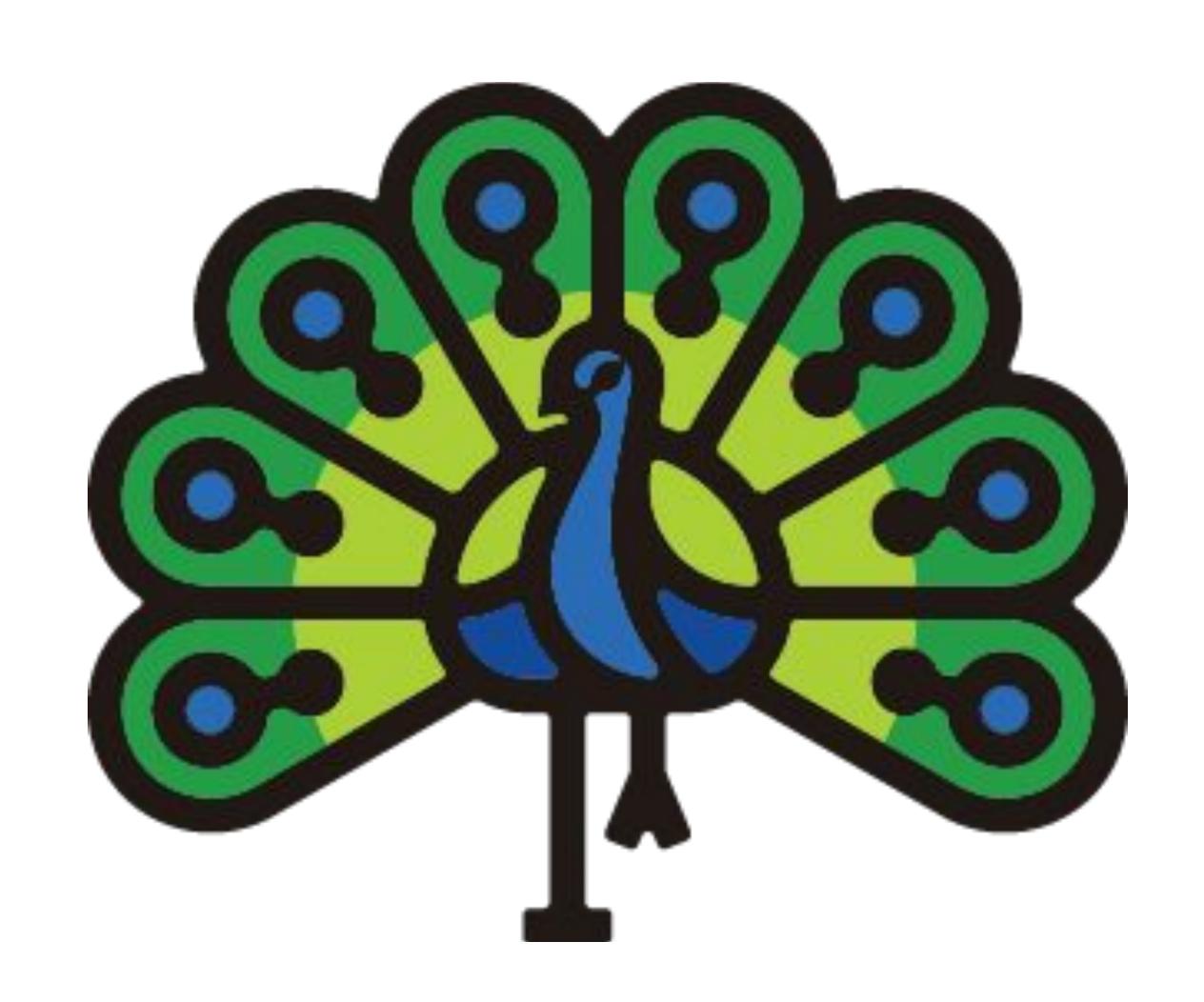

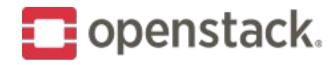

# April 2017 OnenStack Heer Survey

Which features in Neutron are you actively using, interested in using, or looking forward to using?

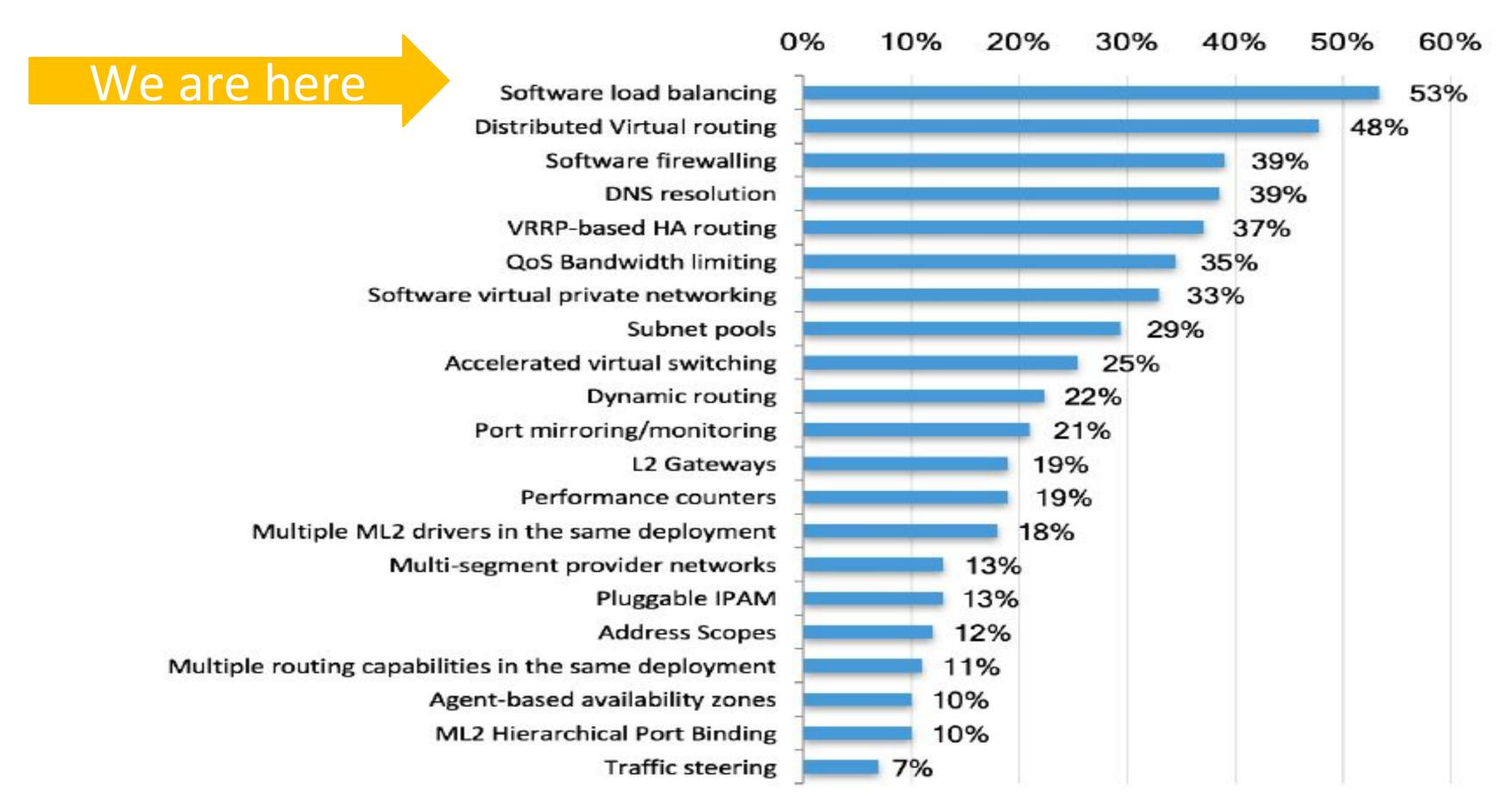

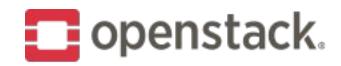

### Who is the Current Octavia Core Team?

- Michael Johnson Octavia PTL (founding member)
- Adam Harwell Core Reviewer (founding member)
- German Eichberger Core Reviewer (founding member, former PTL)
- Jacky Hu Core Reviewer
- Nir Magnezi Core Reviewer
- Carlos Goncalves Core Reviewer

• Many more developers, reviewers, and translators!

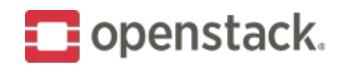

### What is network load balancing?

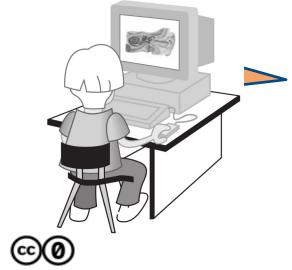

http://www.openstack.org

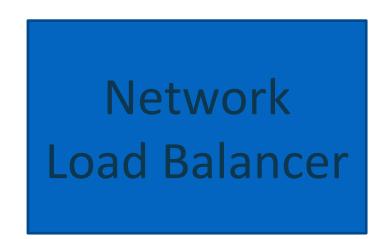

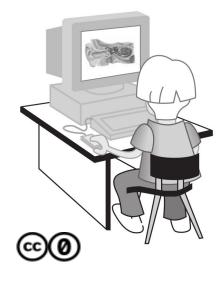

http://www.openstack.org

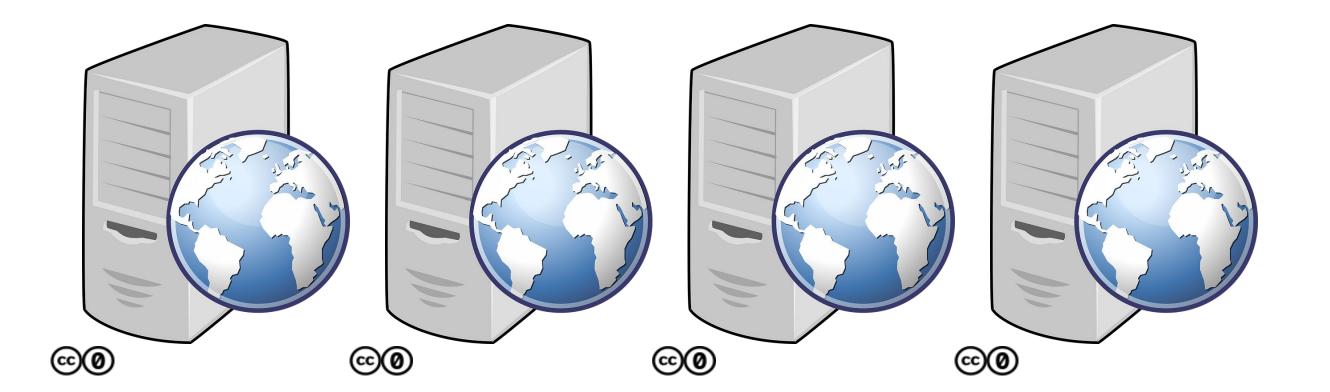

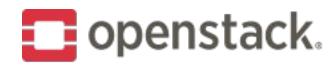

## Use cases for using load balancing

- Distributing the network load between many servers
- Increasing the availability of the served resource
- •SSL offload and centralized certificate management
- Protocol conversion
  - •IPv6 VIP but IPv4 member servers
- Protocol port conversion
  - •VIP may listen on port 80 when member servers listen on 8080
- •L7 policies and rules
  - •Static image files may be served from different member servers than the web page itself
- Abstracting the physical network topology
  - •Ease the upgrade and rollback of applications or equipment
- •Many more...

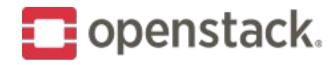

#### The Octavia Deliverables

#### Go forward deliverables

- octavia
- octavia-lib
- octavia-dashboard
- octavia-tempest-plugin
- python-octaviaclient

#### Legacy deliverables (deprecated)

- neutron-lbaas
- neutron-lbaas-dashboard

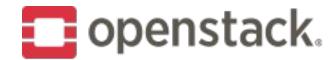

#### Octavia Documentation

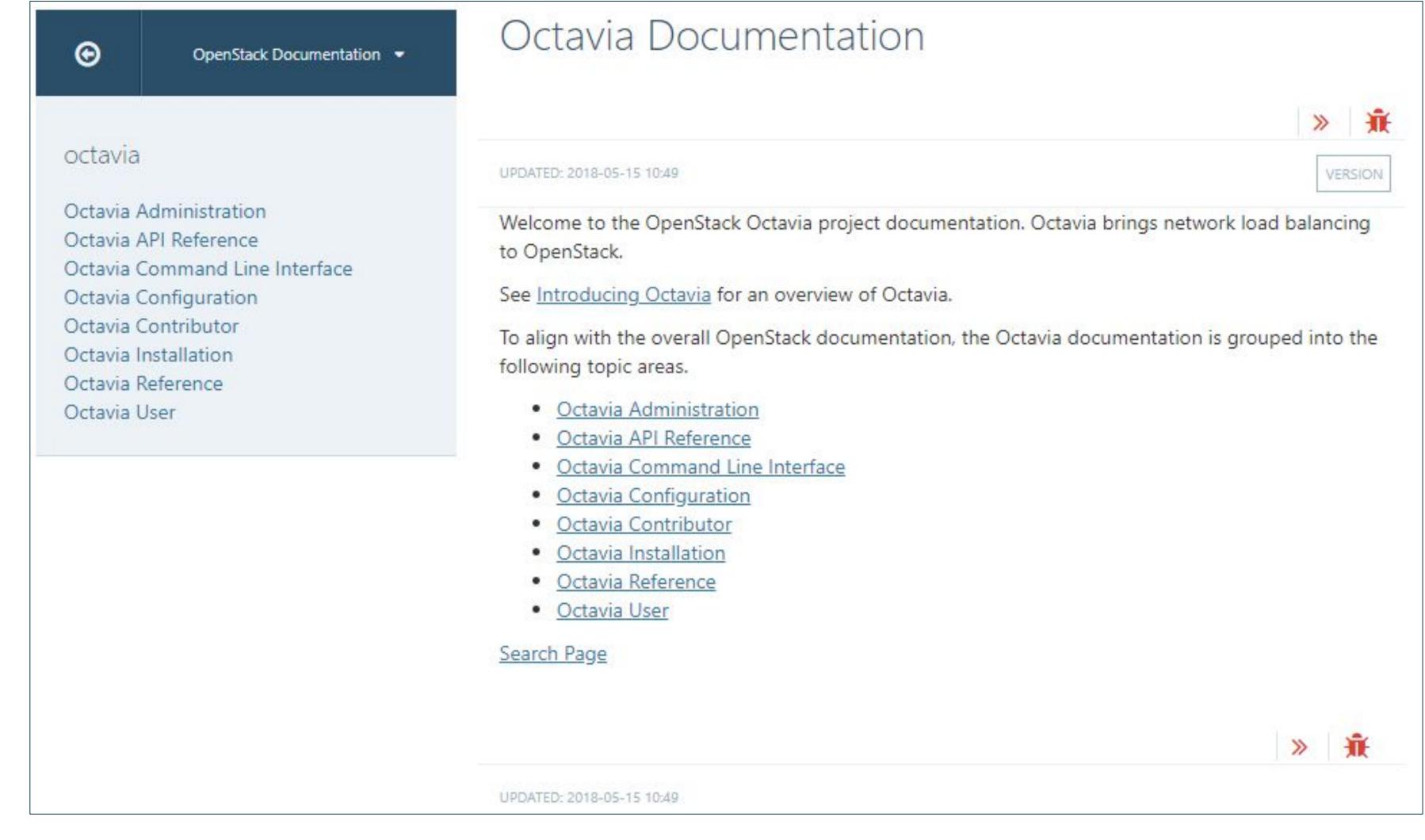

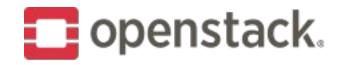

### Octavia Architecture

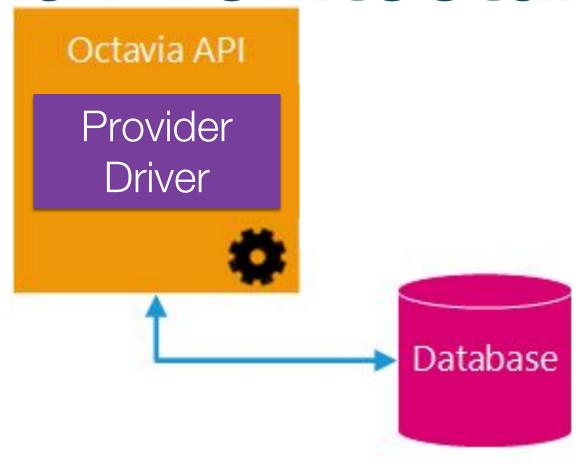

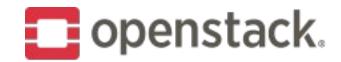

#### Octavia Code Structure

```
michjohn@devstackpy27:~/.../OpenStack/octavia$ ls
        HACKING.rst
api-ref
                                    setup.py
babel.cfg
               httpd
                                    specs
bin
          LICENSE
                                    specs-tests
CONSTITUTION.rst lower-constraints.txt TESTING.rst
CONTRIBUTING.rst octavia
                                    test-requirements.txt
devstack
                                   tools
       playbooks
diskimage-create README.rst tox.ini
doc
      releasenotes zuul.d
elements
               requirements.txt
               setup.cfg
etc
michjohn@devstackpy27:~/.../OpenStack/octavia$ cd octavia/
michjohn@devstackpy27:~/.../octavia/octavia$ ls
       cmd controller hacking network
amphorae
                                                   tests
                               i18n.py
                    db
api
                                           opts.py
            common
                                                   version.py
                              init .py
certificates compute distributor
                                          policies
michjohn@devstackpy27:~/.../octavia/octavia$
```

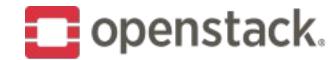

### Octavia TaskFlow Flow - Member Delete

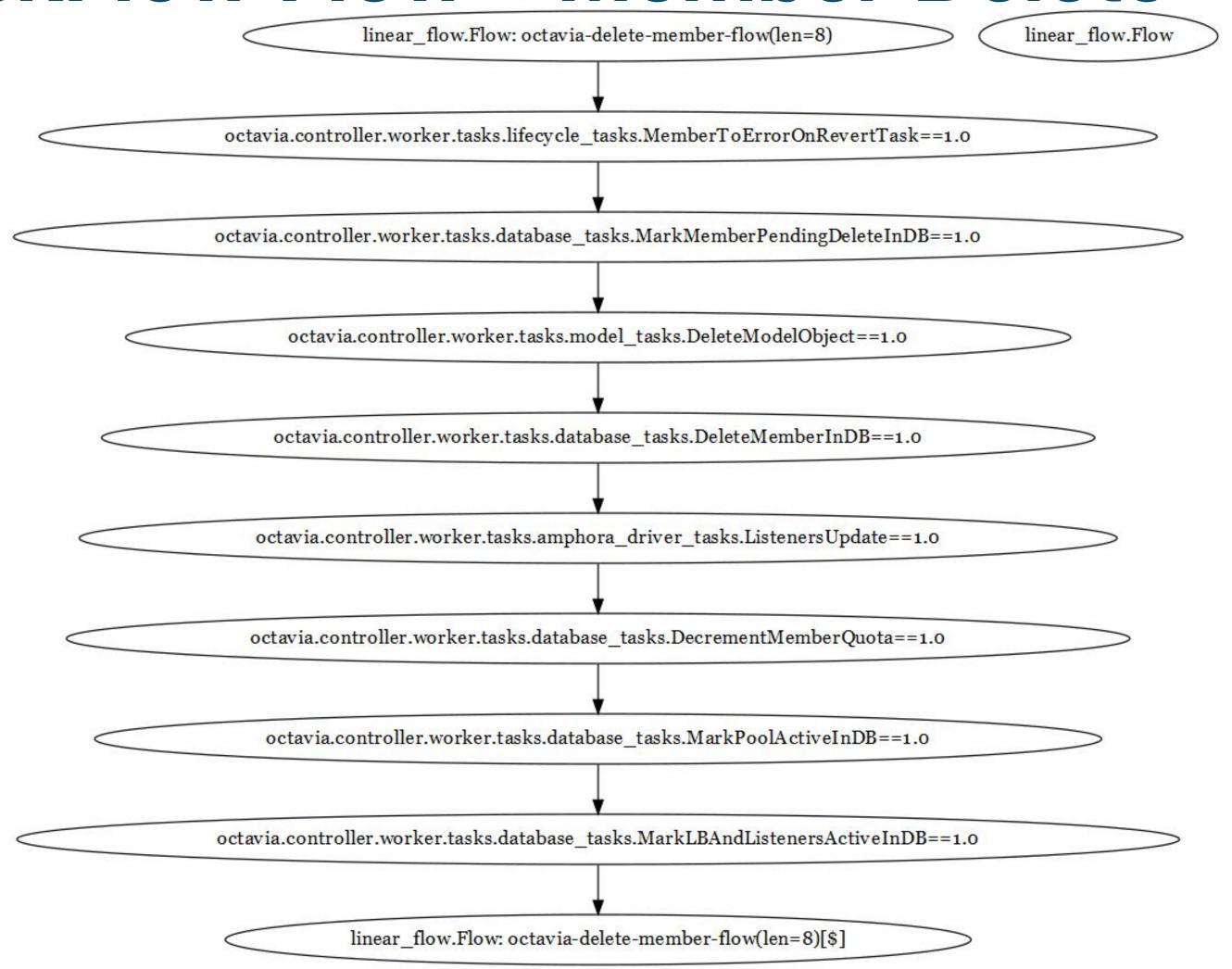

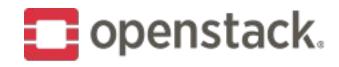

## Increase log level

- Edit /etc/octavia/octavia-\*.conf
  - Uncomment `debug = False` and replace False with True.
- Restart o-cw, o-api, o-hm, o-hk:
  - E.g. systemctl restart devstack@o-\*
  - repeat until all services you like to debug are restarted

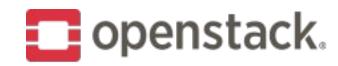

## Log files on the host

- Review /opt/stack/logs
  - `ls /opt/stack/logs/o-\*.log` = o-api.log o-cw.log o-hk.log o-hm.log
- o-api.log logs the api server. Useful to see if requests made it to the system and if they actually got executed
- o-cw.log (amphora driver) logs the controller worker. This does most of the work and this logs will usually aid in debugging problems with nova, neutron, etc.
- → o-hk.log logs the housekeeping manager. Here we do the deletion of amphora marked for deletion, certificate rotation (the ones on the amphora), etc.
- o-hm.log (amphora driver) logs the information about the healthmanager and heartbeats the amphorae send; this is good for failover debugging

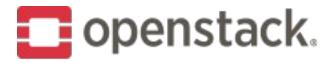

### Octavia Testing

- Currently at 90% code coverage with unit and functional tests
- All tests run using both Python 2.7 and 3.5 using tox
- Unit tests
  - Approximately 1,288 unit tests
- Functional tests
  - Approximately 1,171 functional tests
  - Focused on Amphora agent, API, and database testing
- Tempest tests
  - API validation tests
  - Scenario tests

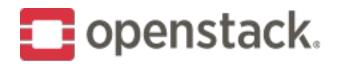

Octavia StoryBoard

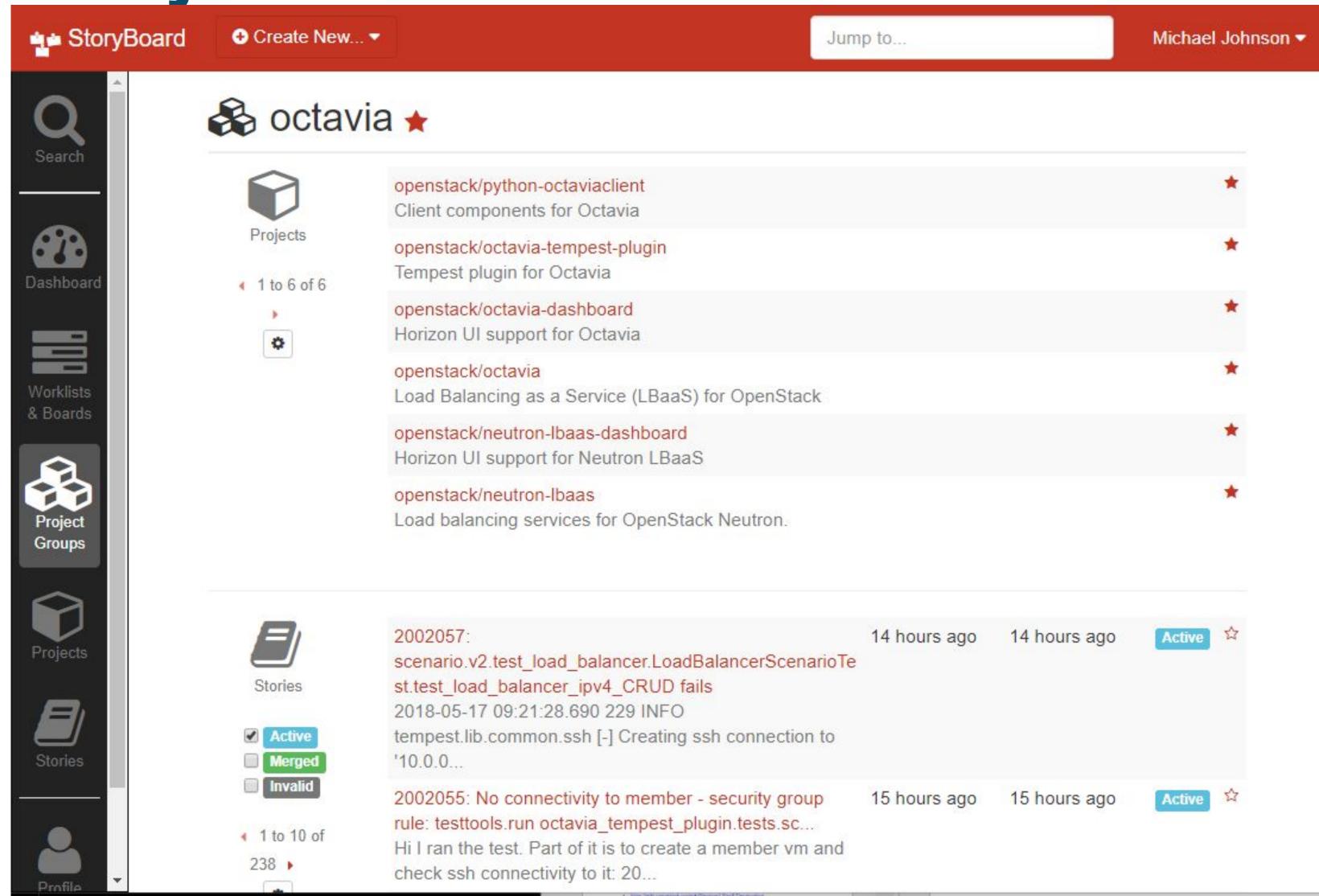

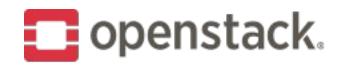

### Octavia Opportunities

- Provider driver development
- Active/Active
  - Looking for OVS/OpenFlow experience
- Flavors
- Installation guide
- Log offloading
- Amphora in containers
- Backend re-encryption
- Bug fixes

https://wiki.openstack.org/wiki/Octavia/Roadm ap

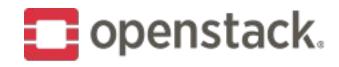

#### How to contribute?

- Presentations:
  - Tuesday 3.20 pm: Octavia Project Onboarding 7.1a NY2
  - Wednesday 1.40 pm: Migrate from Neutron LBaaS To Octavia Level 1 Hall A2
  - Thursday 2.35 pm: Octavia project update Level 3 M3
- → Weekly meetings: Wednesday @ 20:00 UTC in #openstack-lbaas
- Freenode IRC: #openstack-lbaas
- https://wiki.openstack.org/wiki/octavia
- http://www.octavia.cloud
- https://storyboard.openstack.org/#!/project\_group/70
- https://github.com/openstack/octavia

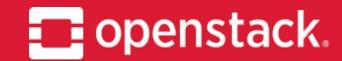

Q&A Thank you!

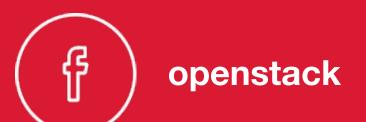

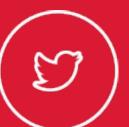

( 🎦 ) @OpenStack

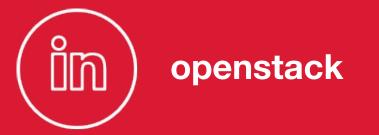

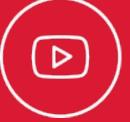

( D ) OpenStackFoundation